# Inferring Release Characteristics From an Atmospheric Dispersion Model

# Bruno Sansó

[www.ams.ucsc.edu/~bruno](http://www.ams.ucsc.edu/~bruno) Department of Applied Mathematics and Statistics University of California Santa Cruz

#### The Cast

#### The work presented in this talk was done in collaboration with

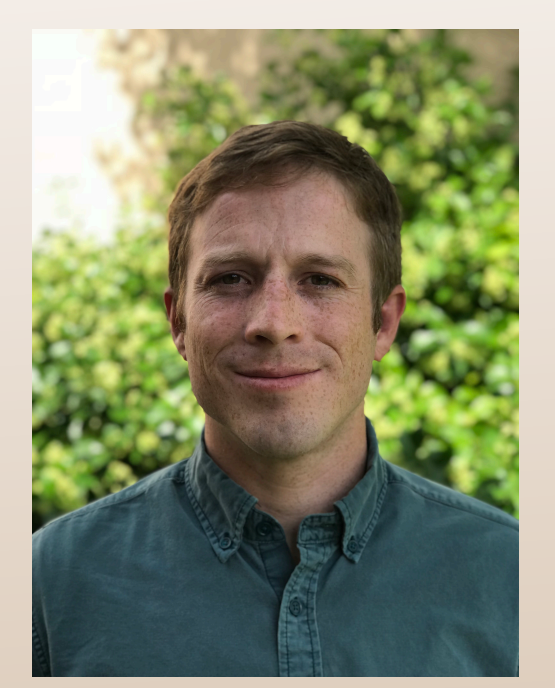

Devin Francom, LANL

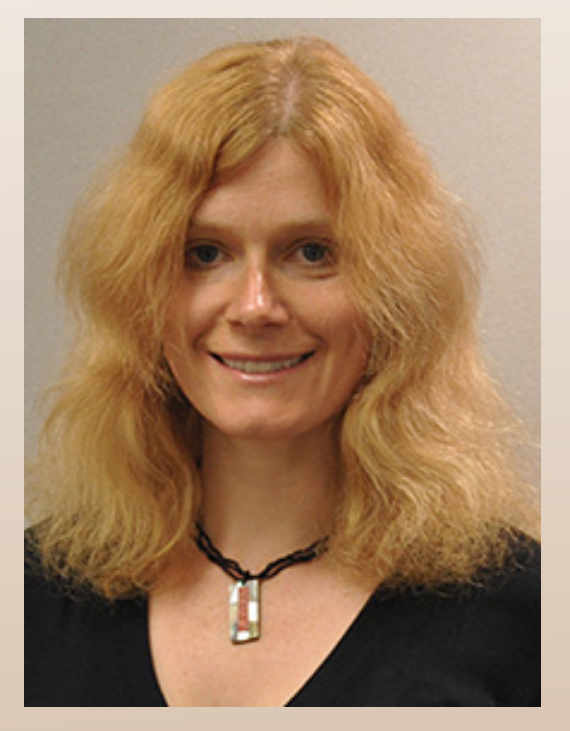

#### Vera Bulaevskaya, TCC

#### Matthew Simpson, LLNL

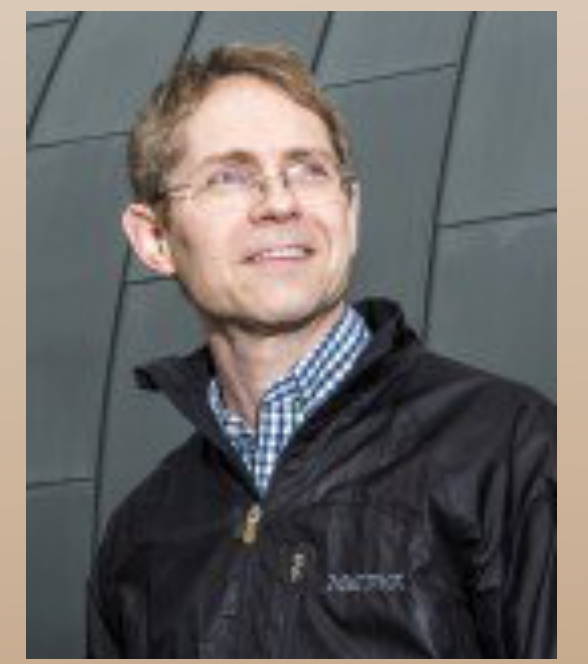

Donald Lucas, LLNL

## Diablo Canyon Nuclear Power Plant

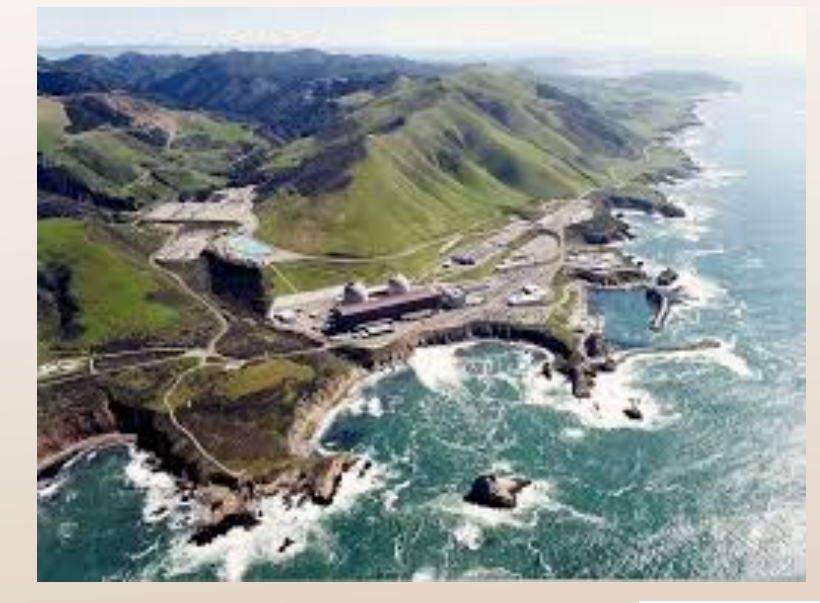

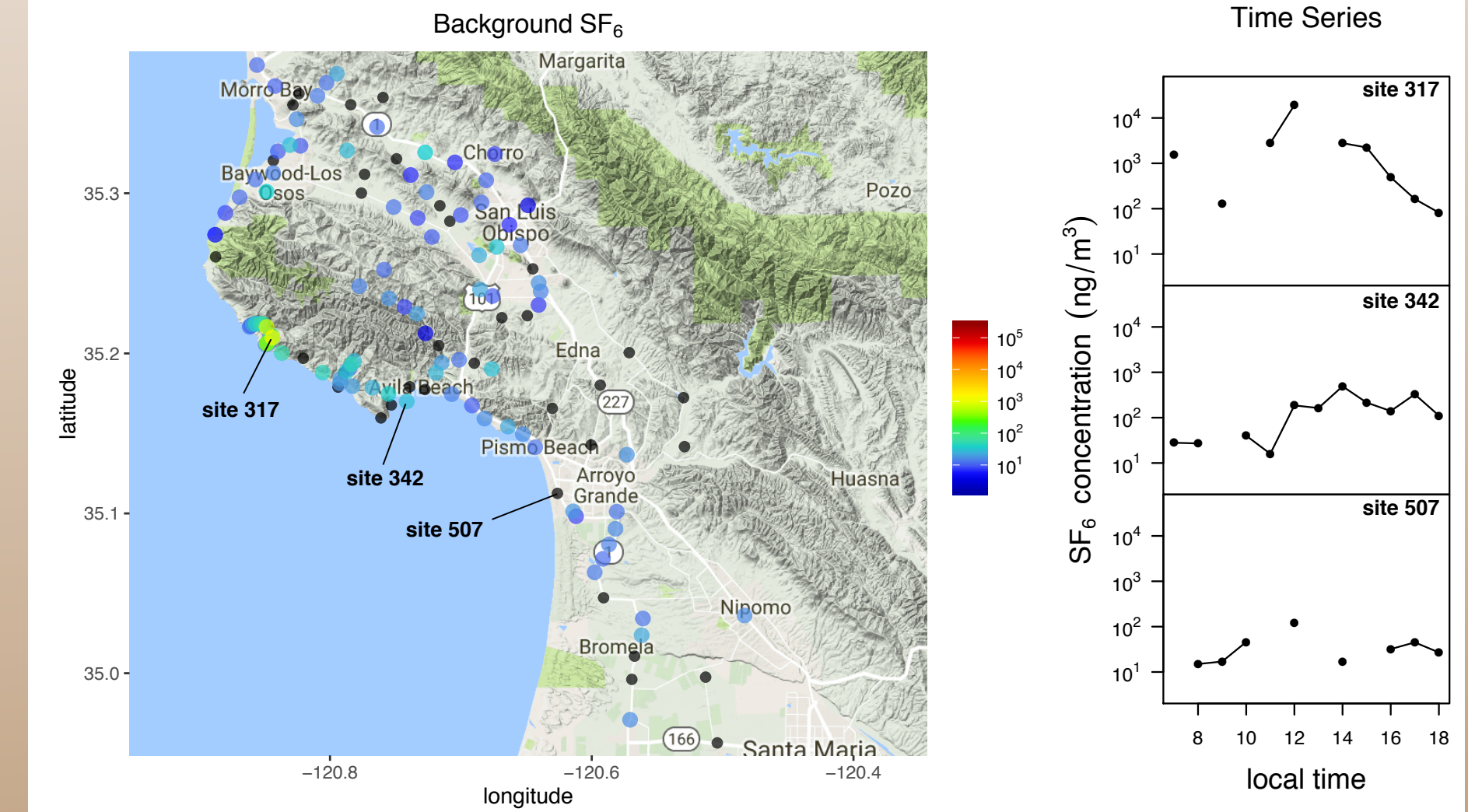

## Diablo Canyon Nuclear Power Plant

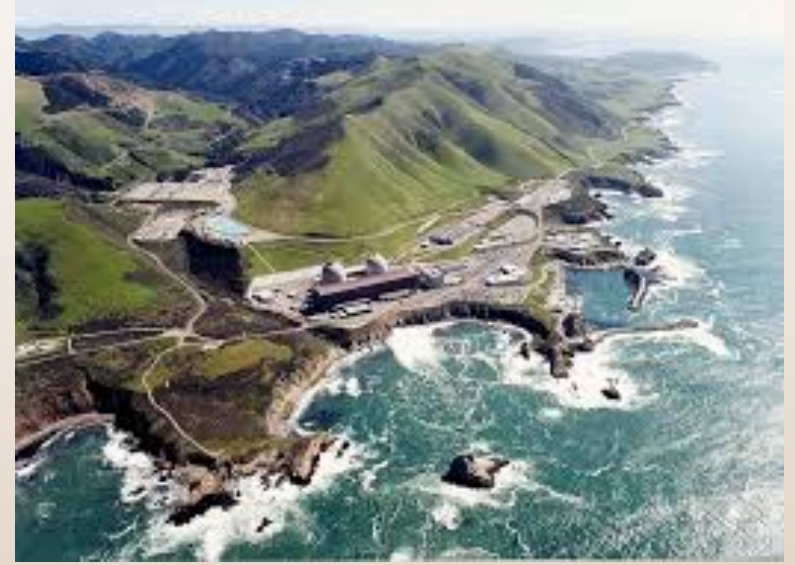

146 Kilos of SF<sub>6</sub> where released from the Diablo Canyon plant on Sept. 4, 1986 for 8 hours, starting at 8:00.

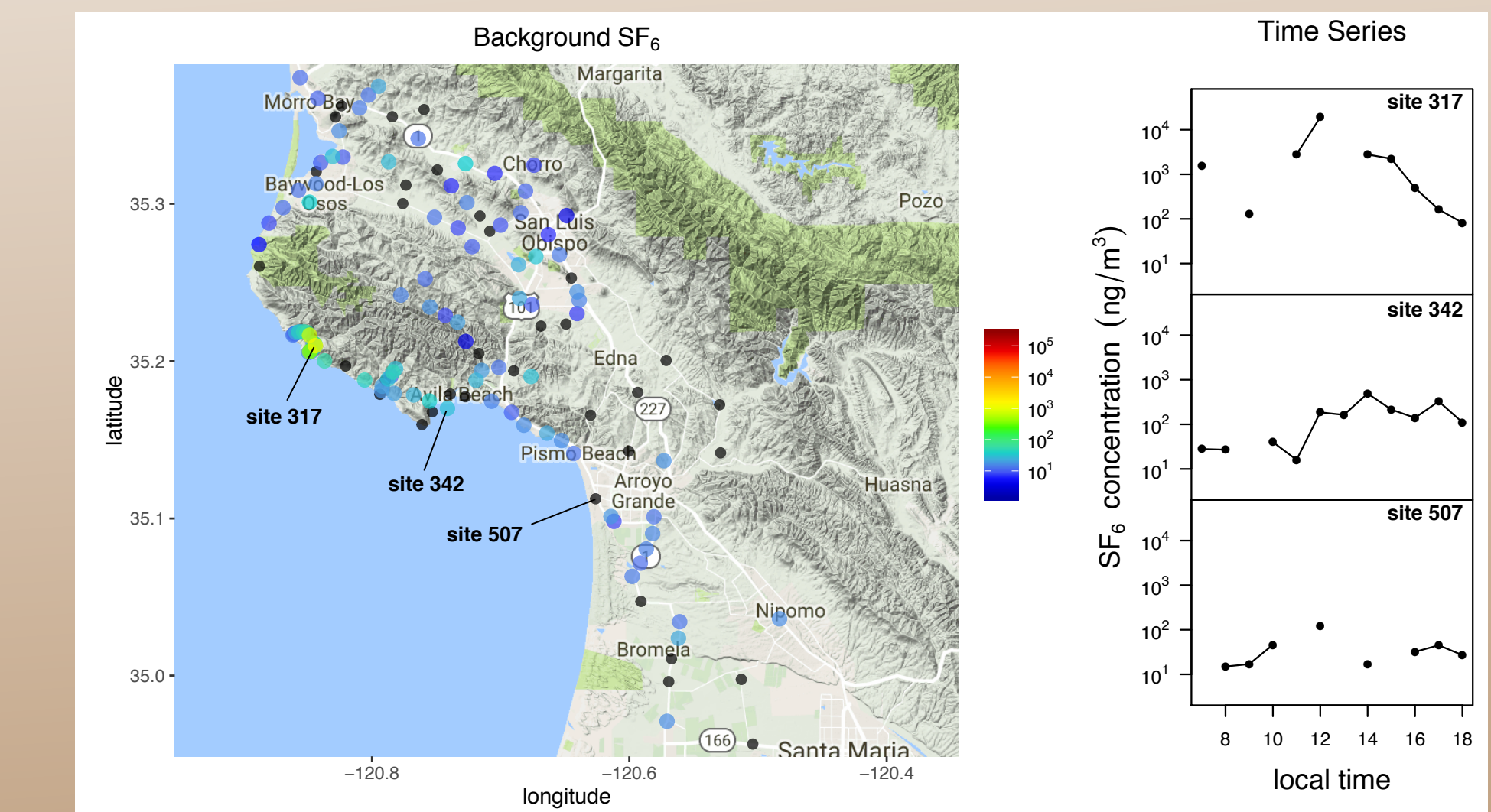

## Diablo Canyon Nuclear Power Plant

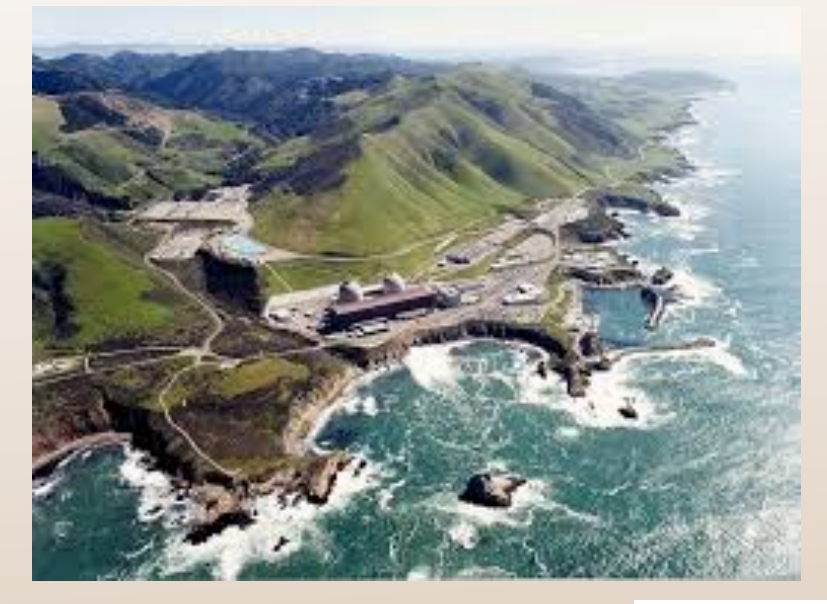

146 Kilos of SF<sub>6</sub> where released from the Diablo Canyon plant on Sept. 4, 1986 for 8 hours, starting at 8:00.

Air samples were obtained from 7:00 to 18:00 at 150 sites. 24% are missing.

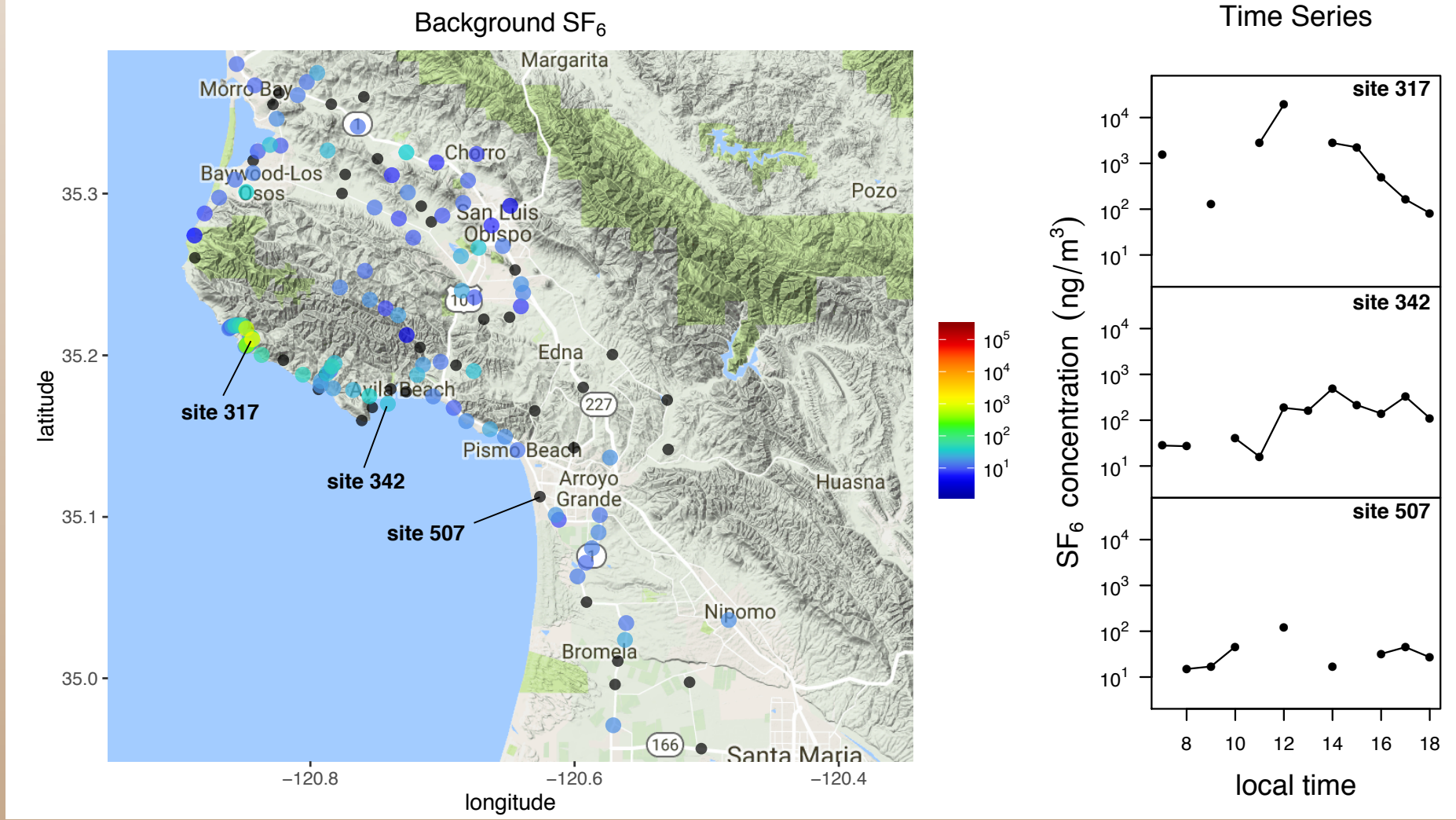

## FLEXPART Simulations

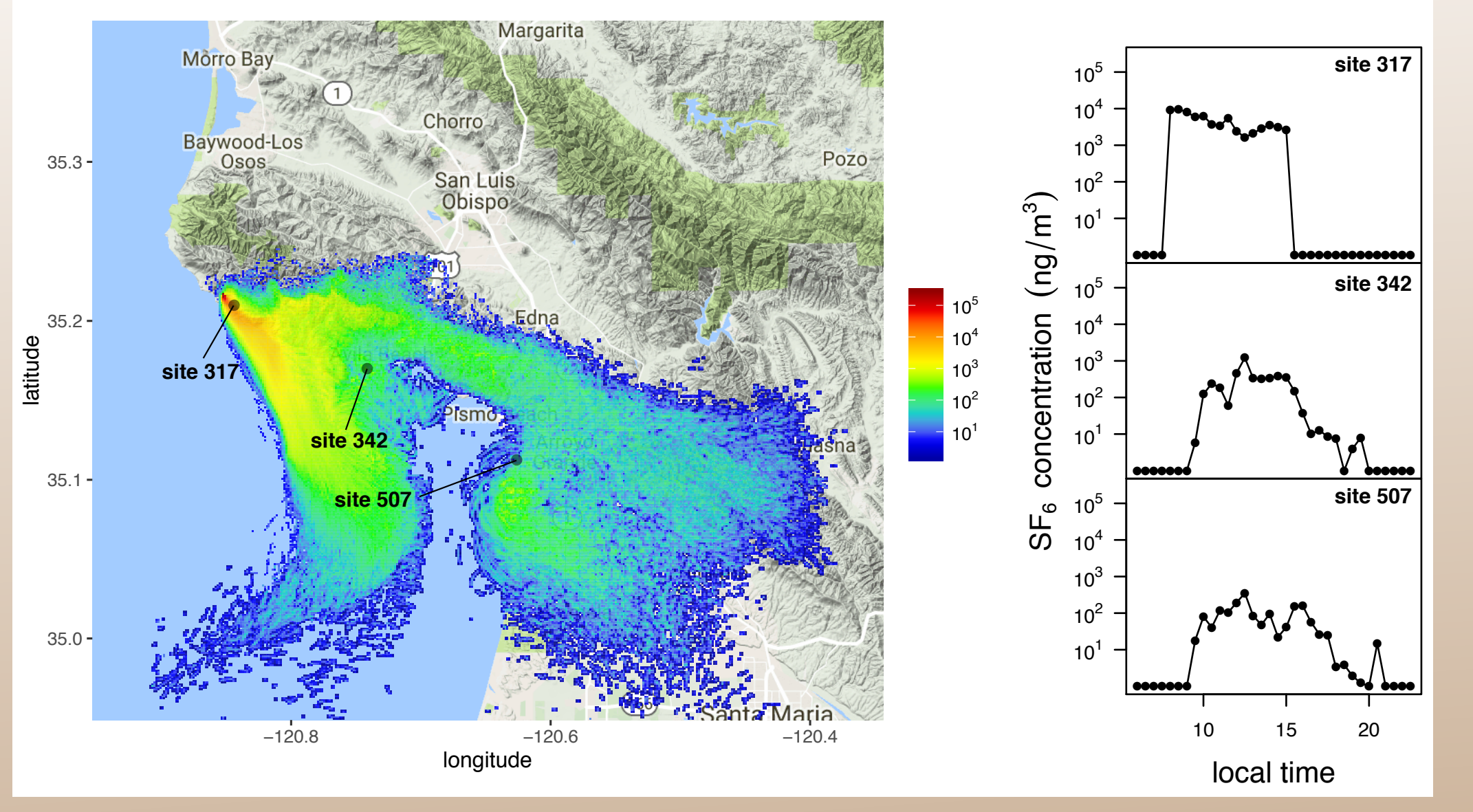

The FLEXPART simulator is used to explore the dispersion of the release.

## FLEXPART Simulations

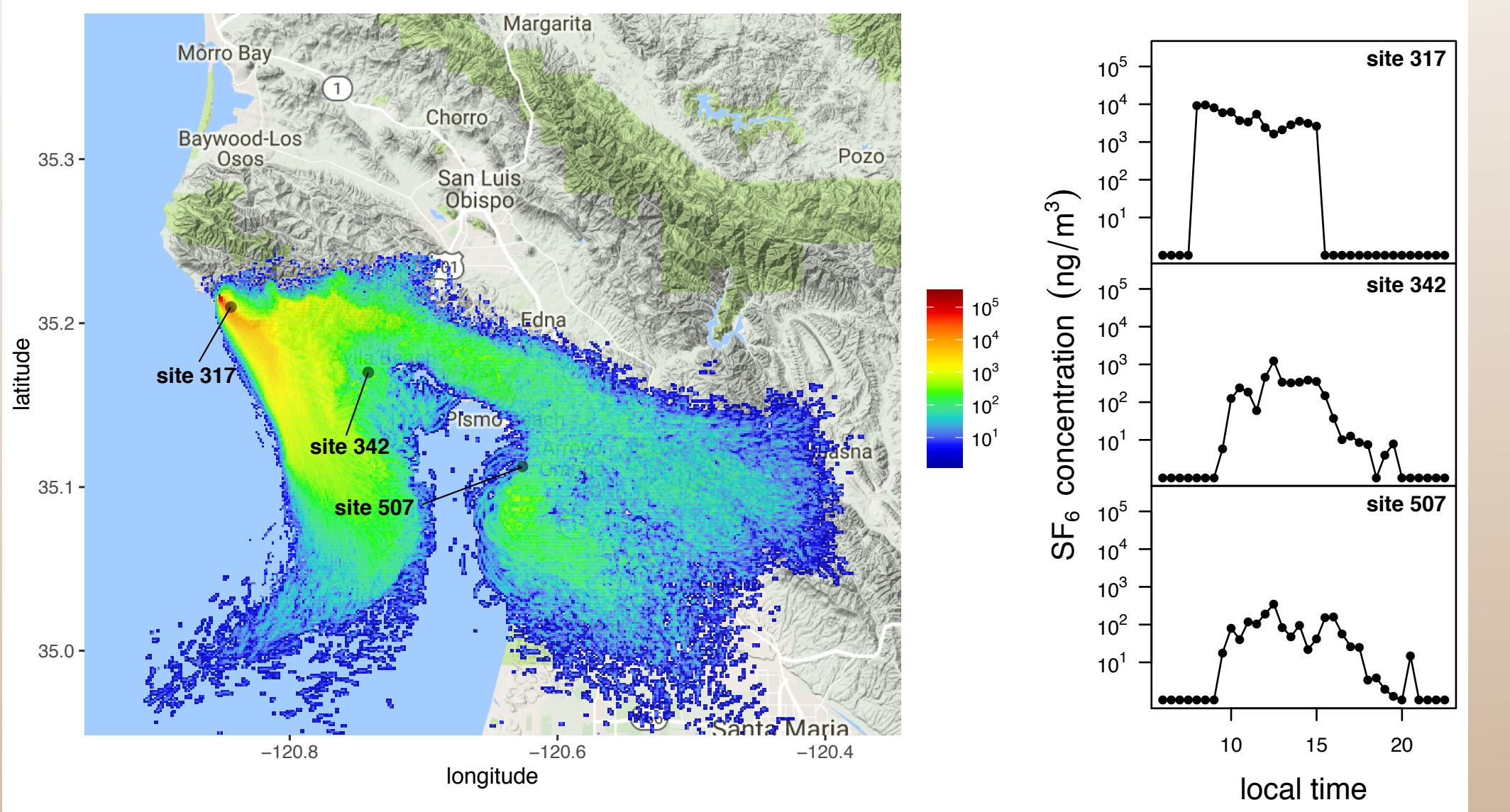

The FLEXPART simulator is used to explore the dispersion of the release.

18,000 different combinations of the 11 input parameters of FLEXPART are sampled from a latin hypercube. These result in 18,000 plumes varying in space and time.

#### Input Parameters

#### Continuous Input Parameters

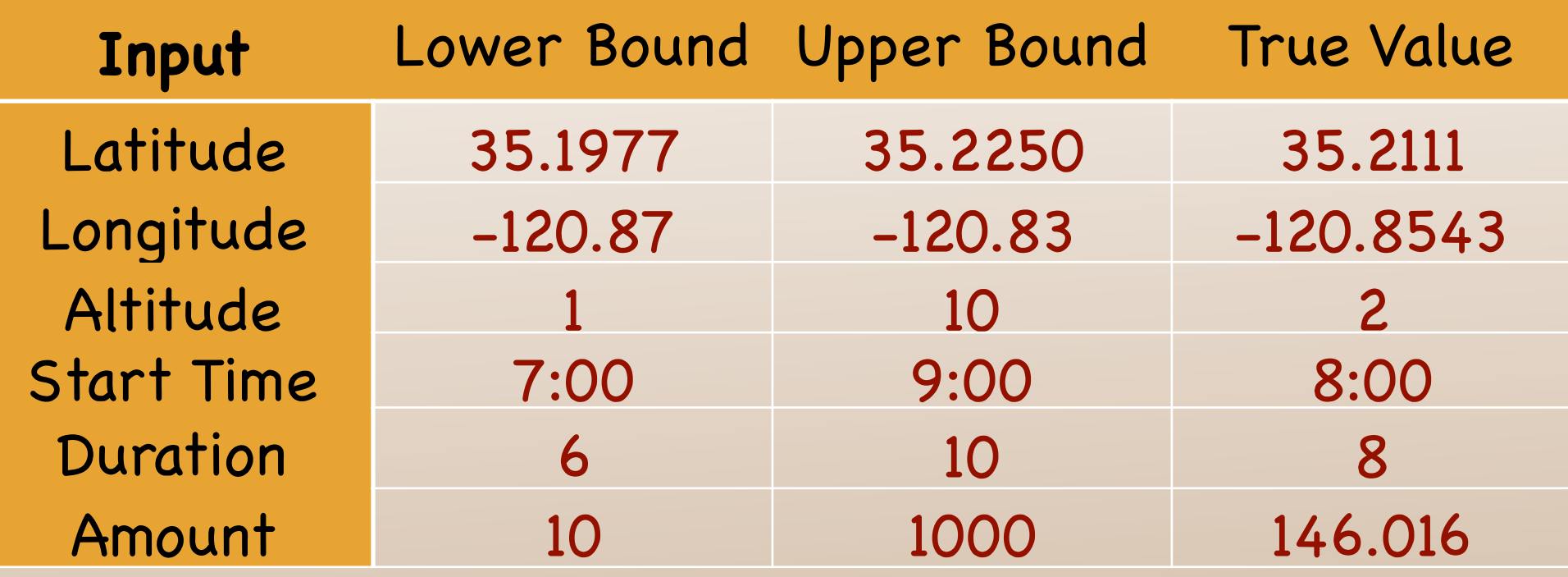

#### Categorical Inputs

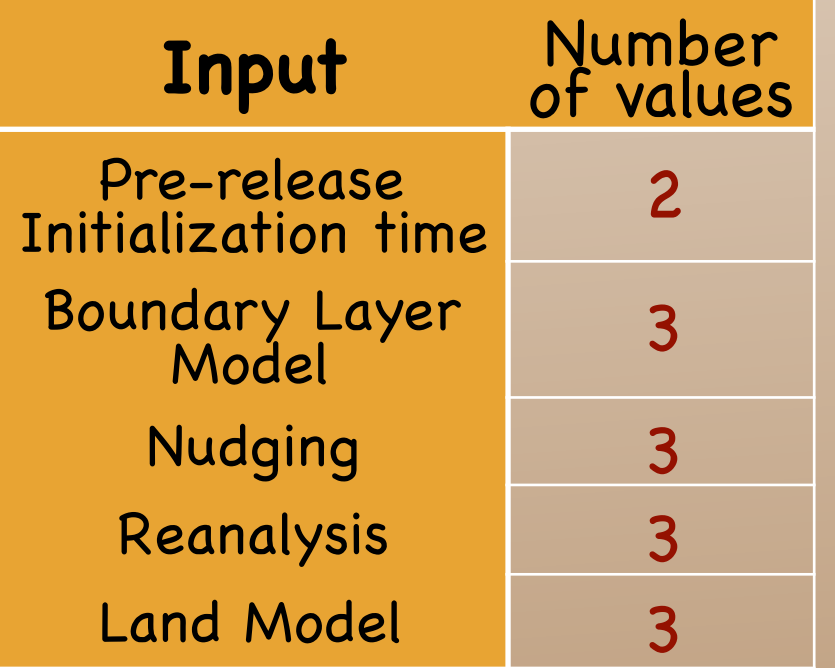

There are five nested domains for WRF models. Each combination of the five categorical variables produces a different wind field at 300 meters resolution.

#### Emulator

We build an emulator for the computer output corresponding to location s, time t and input values x, by using the representation on empirical orthogonal functions

$$
y^{c}(s,t,x) = \sum_{i=1}^{k} K_{i}(s,t)w_{i}(x) + u(s,t)
$$

The EOFs are calculated from the model runs

#### Emulator

We build an emulator for the computer output corresponding to location s, time t and input values x, by using the representation on empirical orthogonal functions

$$
y^{c}(s,t,x) = \sum_{i=1}^{k} K_{i}(s,t)w_{i}(x) + u(s,t)
$$

The EOFs are calculated from the model runs

For the truncation we take a non-Gaussian error

$$
u(s,t) \sim Unif[yc(s,t,xj) - \sum_{i=1}^{k} K_i(s,t)w_i(x_j),
$$
  

$$
j = 1, \ldots, n_x]
$$

This is important in order to propagate truncation uncertainty

#### Estimating the EOF coefficients

To estimate the coefficients in the EOF we set:

$$
w_i(x) = \eta_i(x) + \epsilon_i
$$

where

$$
\eta(x) = a_0 + \sum_{m=1}^{M} a_m B_m(x)
$$

 $\mathbf{A}$ 

is a representation on adaptive spline basis composed of M (unknown) terms, that uses products of hockey sticks with varying signs, number of interactions, and unknown knots.

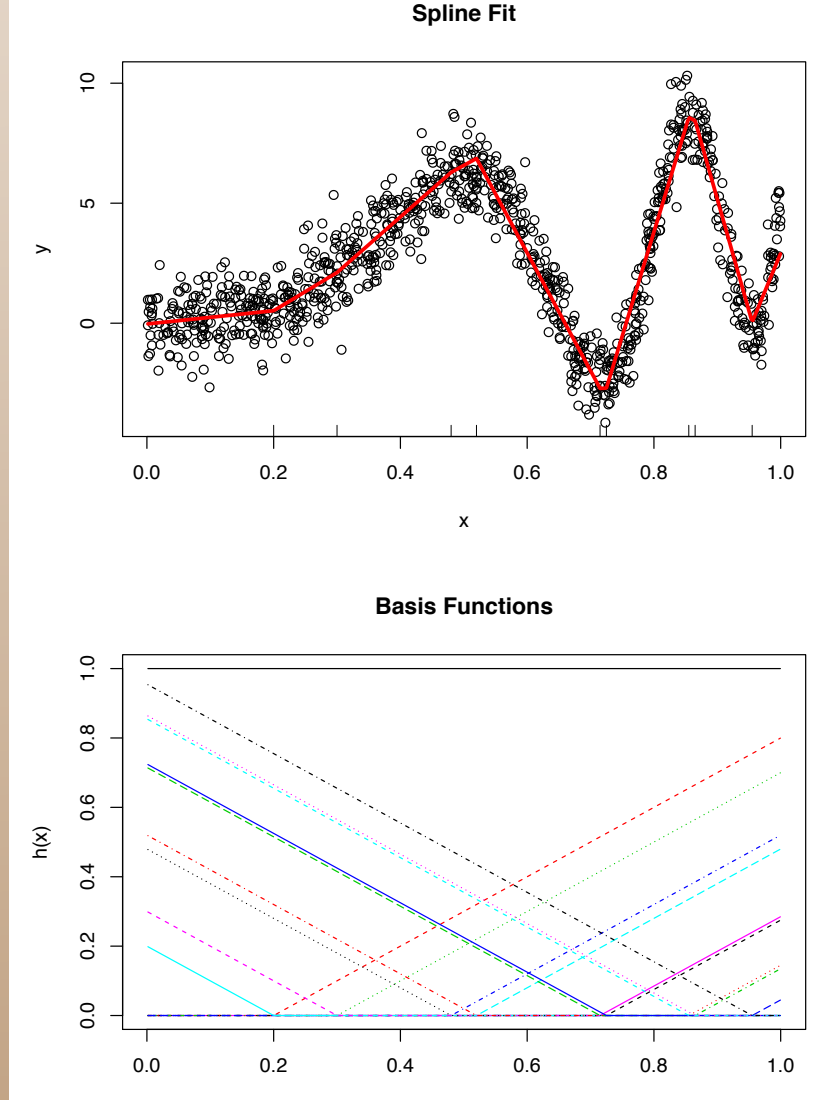

## Categorical an Continuous Inputs

Our application requires the emulator to handle continuous and categorical inputs. Assume that x1 and x2 are continuous, and x3 and x4 are categorical, then

$$
B(x) = [s_1(x_1 - t_1)]_+^{\alpha} [s_2(x_2 - t_2)]_+^{\alpha} \mathbf{1}_{x_3 \in C_3} \mathbf{1}_{x_4 \in C_4}
$$

where t<sub>1</sub> and t<sub>2</sub> are the knots and

 $s_i = \pm 1$ 

and Ci corresponds to one or more categories of the i-th variable.

## Categorical an Continuous Inputs

Our application requires the emulator to handle continuous and categorical inputs. Assume that x1 and x2 are continuous, and x3 and x4 are categorical, then

$$
B(x) = [s_1(x_1 - t_1)]_+^{\alpha} [s_2(x_2 - t_2)]_+^{\alpha} \mathbf{1}_{x_3 \in C_3} \mathbf{1}_{x_4 \in C_4}
$$

where t<sub>1</sub> and t<sub>2</sub> are the knots and

 $s_i = \pm 1$ 

and Ci corresponds to one or more categories of the i-th variable.

- Allows for basis functions specific to some categories
- Allows for basis functions common to all categories
- Learn from the data the categorical variables in each basis function, if any

## Emulation Performance

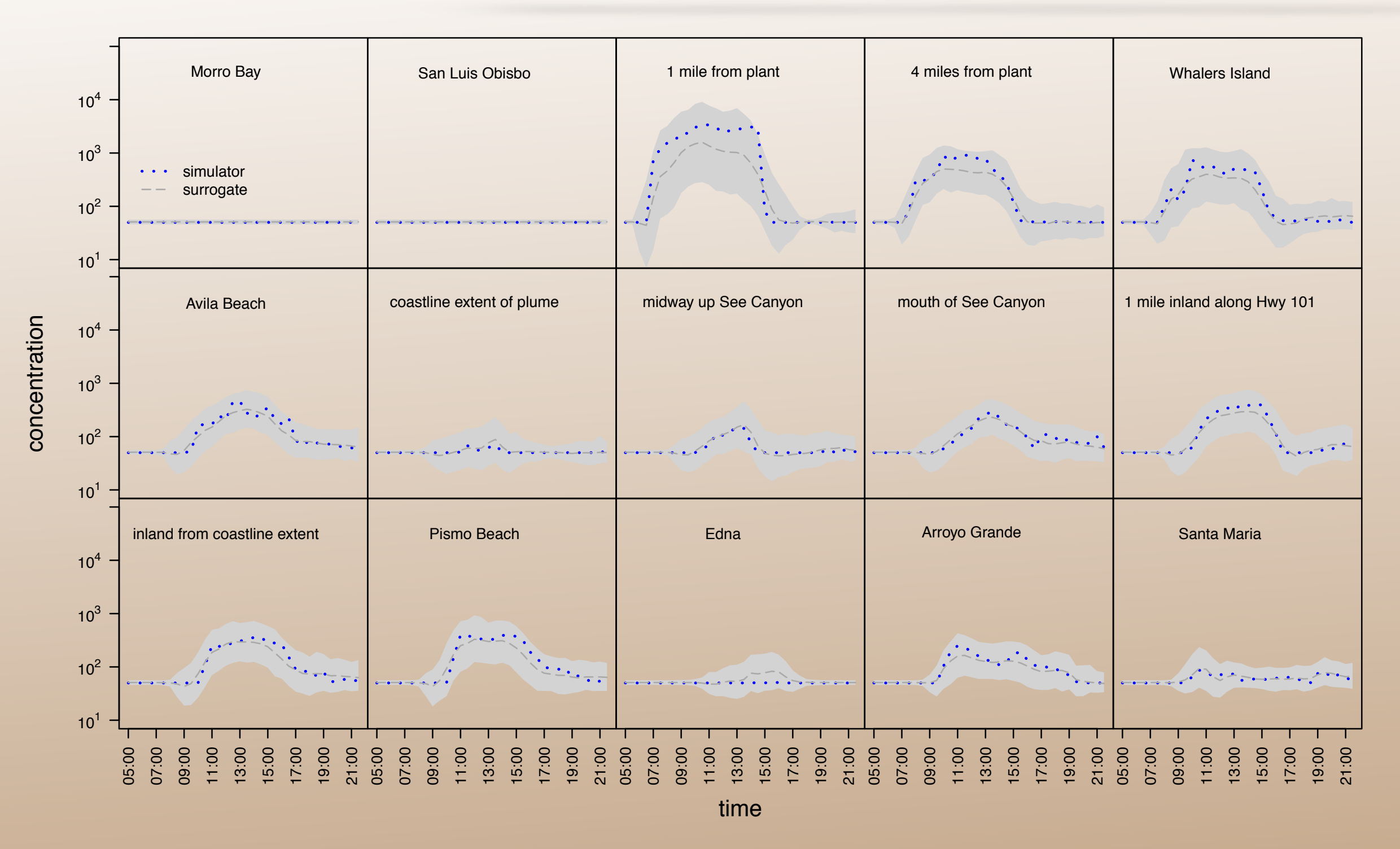

Predictions at 15 of the of the 137 locations considered for a held out configuration of the input parameters.

## Emulation Performance

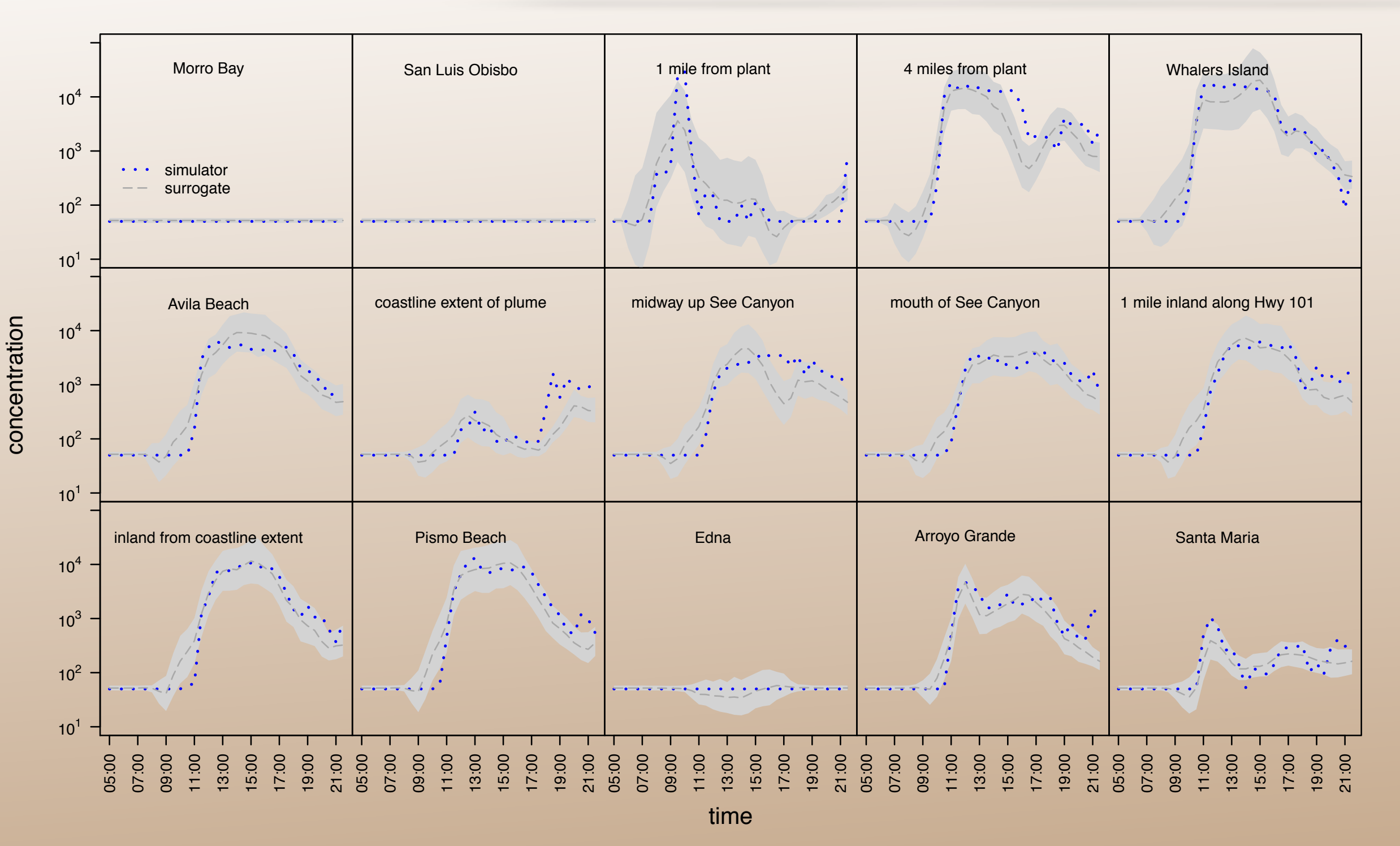

Predictions at 15 of the of the 137 locations considered for another held out configuration of the input parameters.

10

## Global Sensitivity

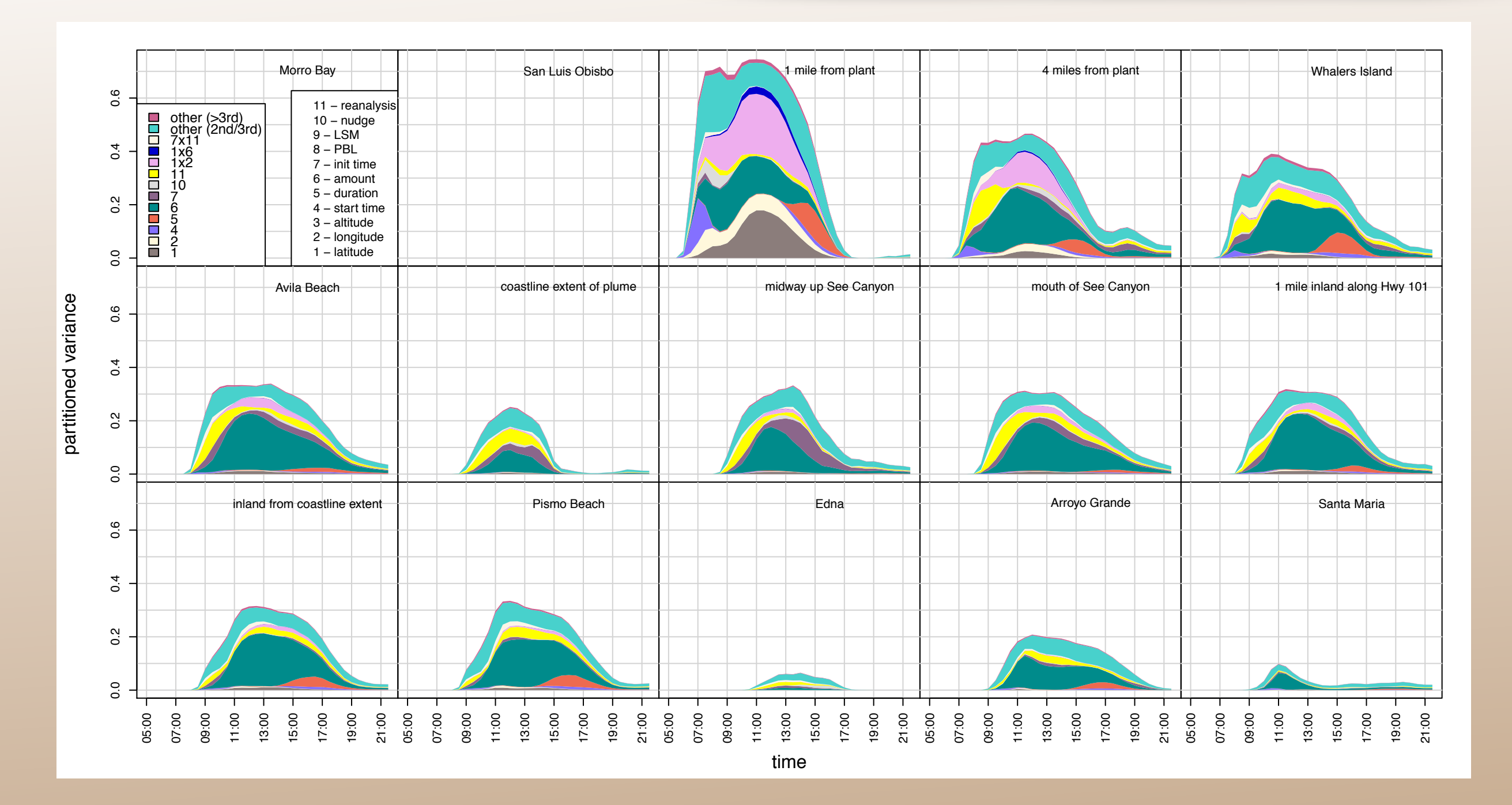

Analytic expressions are available for the time and spacevarying Sobol coefficients for the different inputs and interactions. The contractions of the contractions of the contractions of the contractions of the contractions

 $C$ alibration:  $p(\theta|Y^F, Y^C)$ 

Observation Equation with Gaussian error

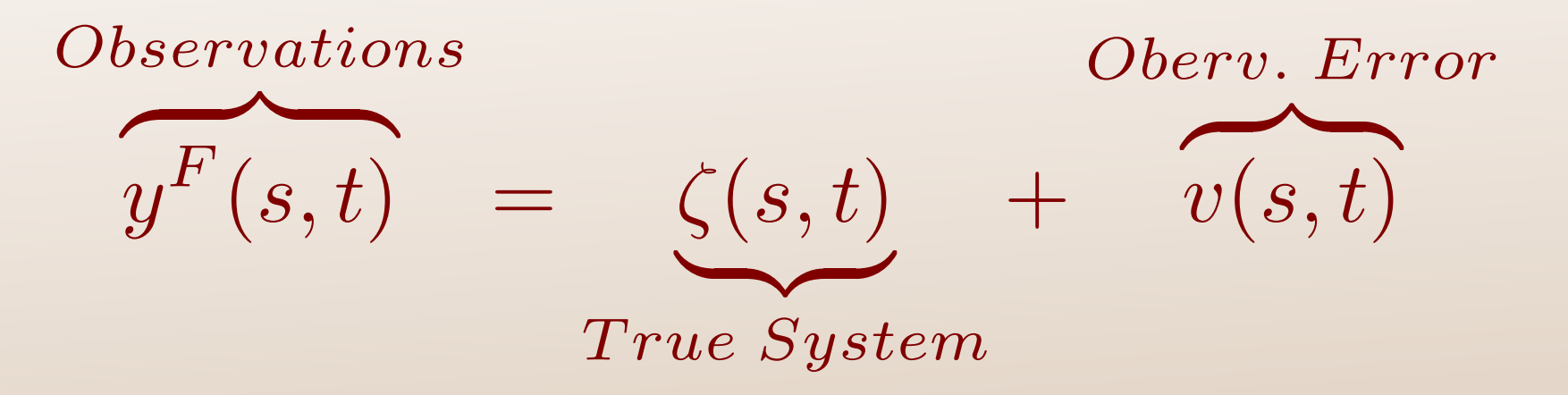

System Equation with additive discrepancy with U[0,2] multiplication factor

 $\zeta(s,t) = y^P(s,t,\theta) +$ est Estiman *Discrepancy*  $\sqrt{\delta(e+)}$  $\gamma\delta(s,t)$ 

*Best Estimate*

 $C$ alibration:  $p(\theta|Y^F, Y^C)$ 

Observation Equation with Gaussian error *Observations*  $F($  $y^F(s,t)$  =  $\zeta(s,t)$  + 11e Suet *T rue System Oberv. Error*  $\frac{1}{2!(c+1)}$  $v(s,t)$  $\zeta(s,t) = y^P(s,t,\theta) +$ est Estiman *Discrepancy*  $\sqrt{\delta(e+)}$  $\gamma\delta(s,t)$ System Equation with additive discrepancy with U[0,2] multiplication factor

*Best Estimate*

We estimate the discrepancy by fitting the emulator at the prior mean of the inputs. We then fit the discrepancy using adaptive splines (BASS).  $\gamma$  provides information about the relevance of the discrepancy.

# Posteriors for Continuous Inputs

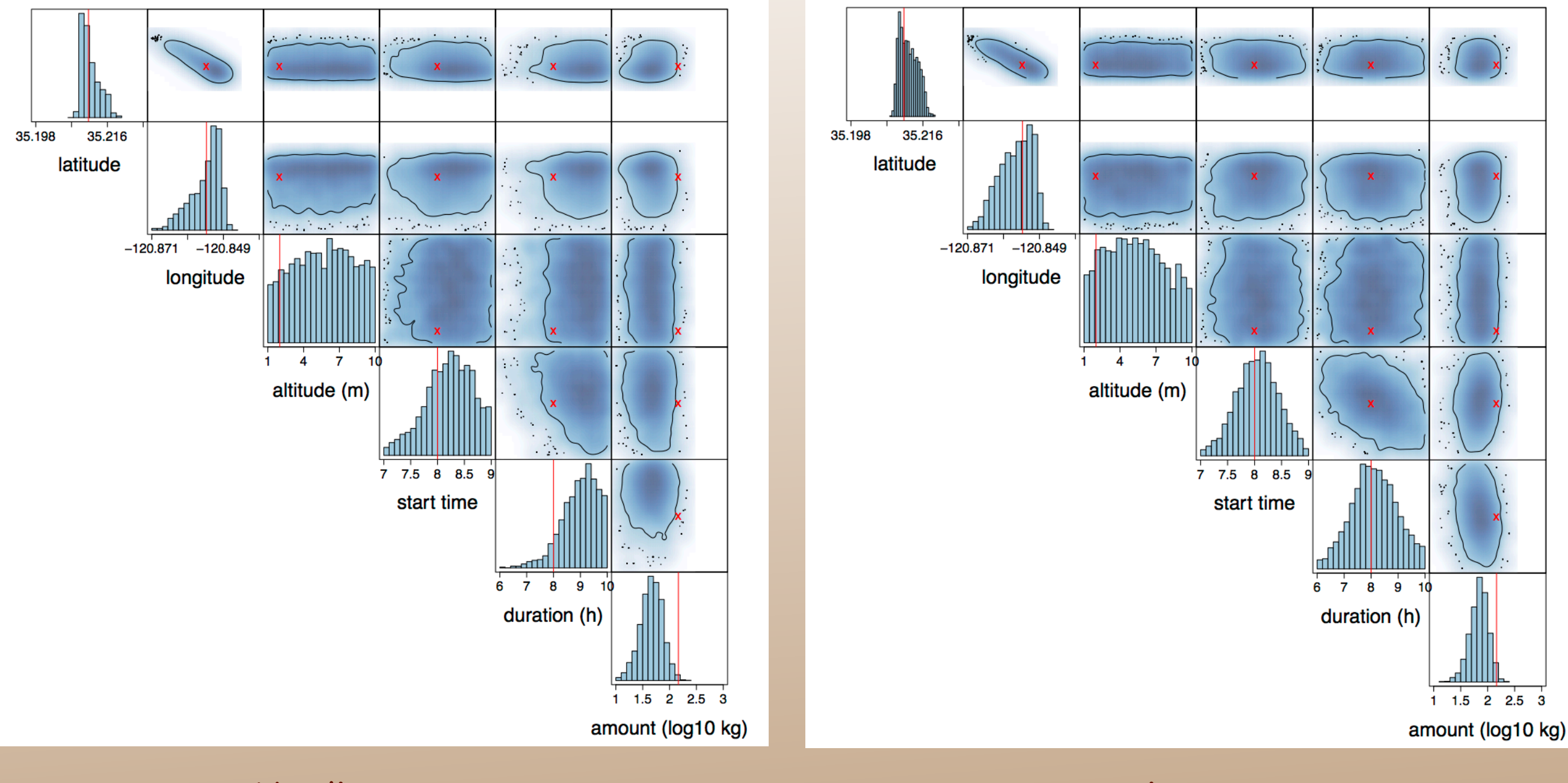

No discrepancy and the contract of the Discrepancy Discrepancy

# Posteriors for Categorical Inputs

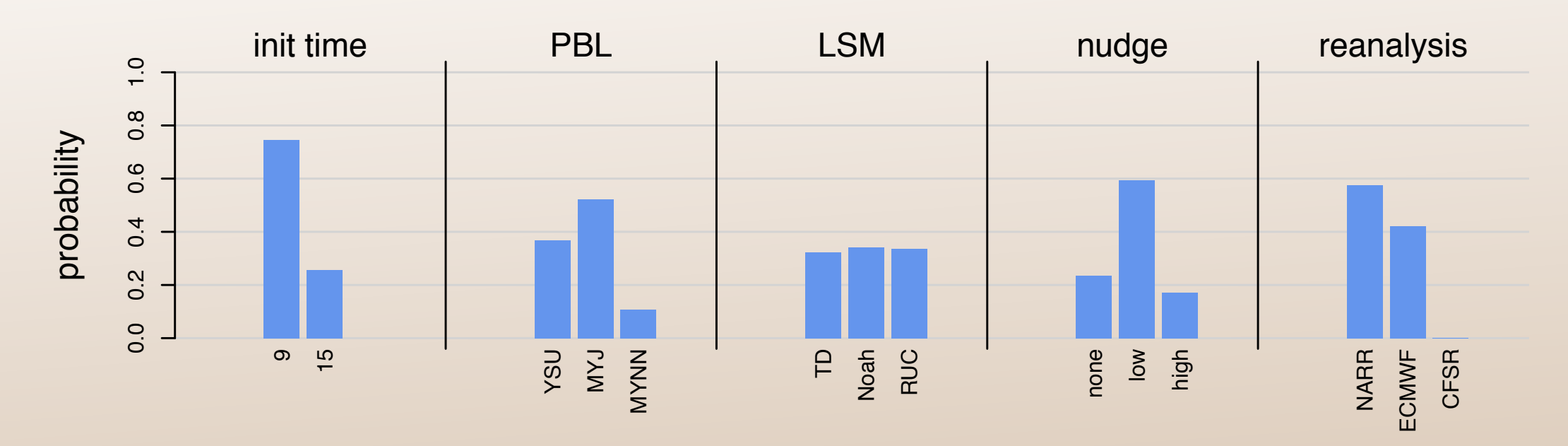

No discrepancy

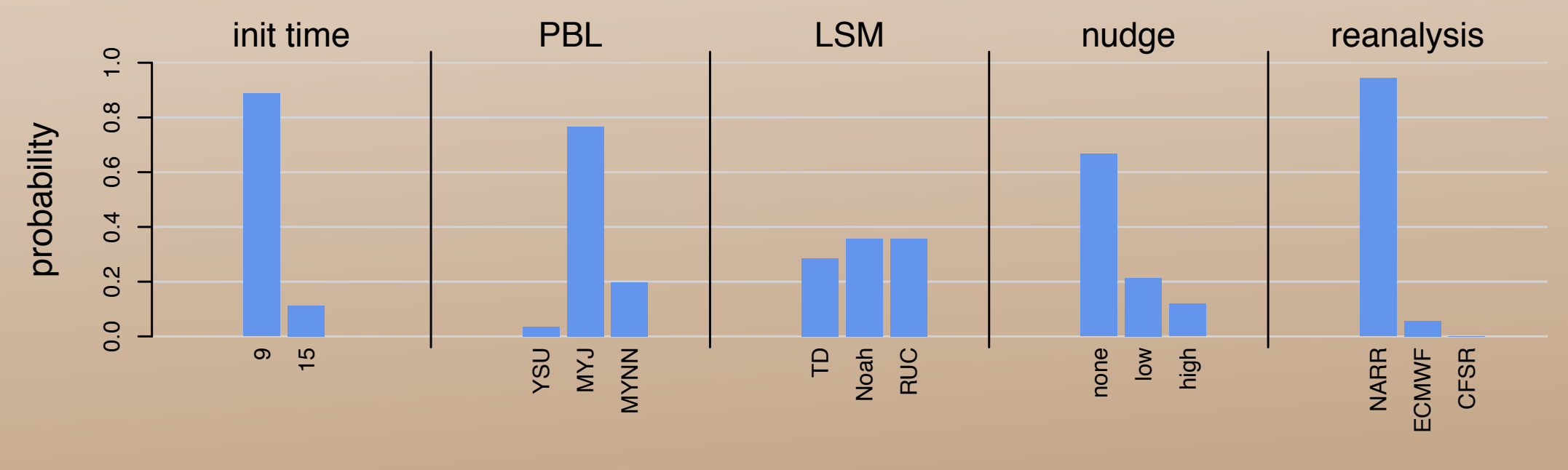

**Discrepancy** 

#### **Calibrated Predictions**

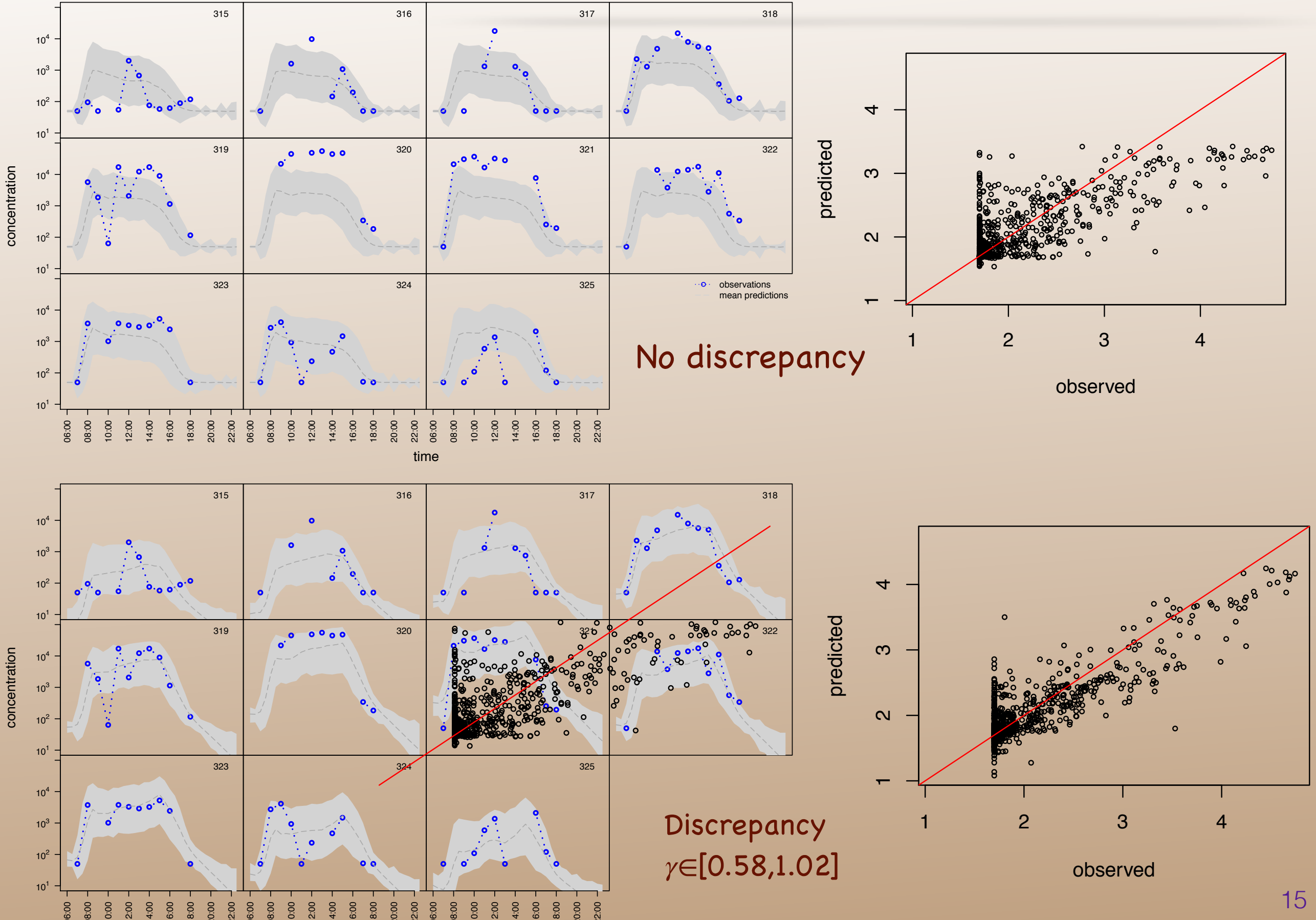

## Calibrated Release Location

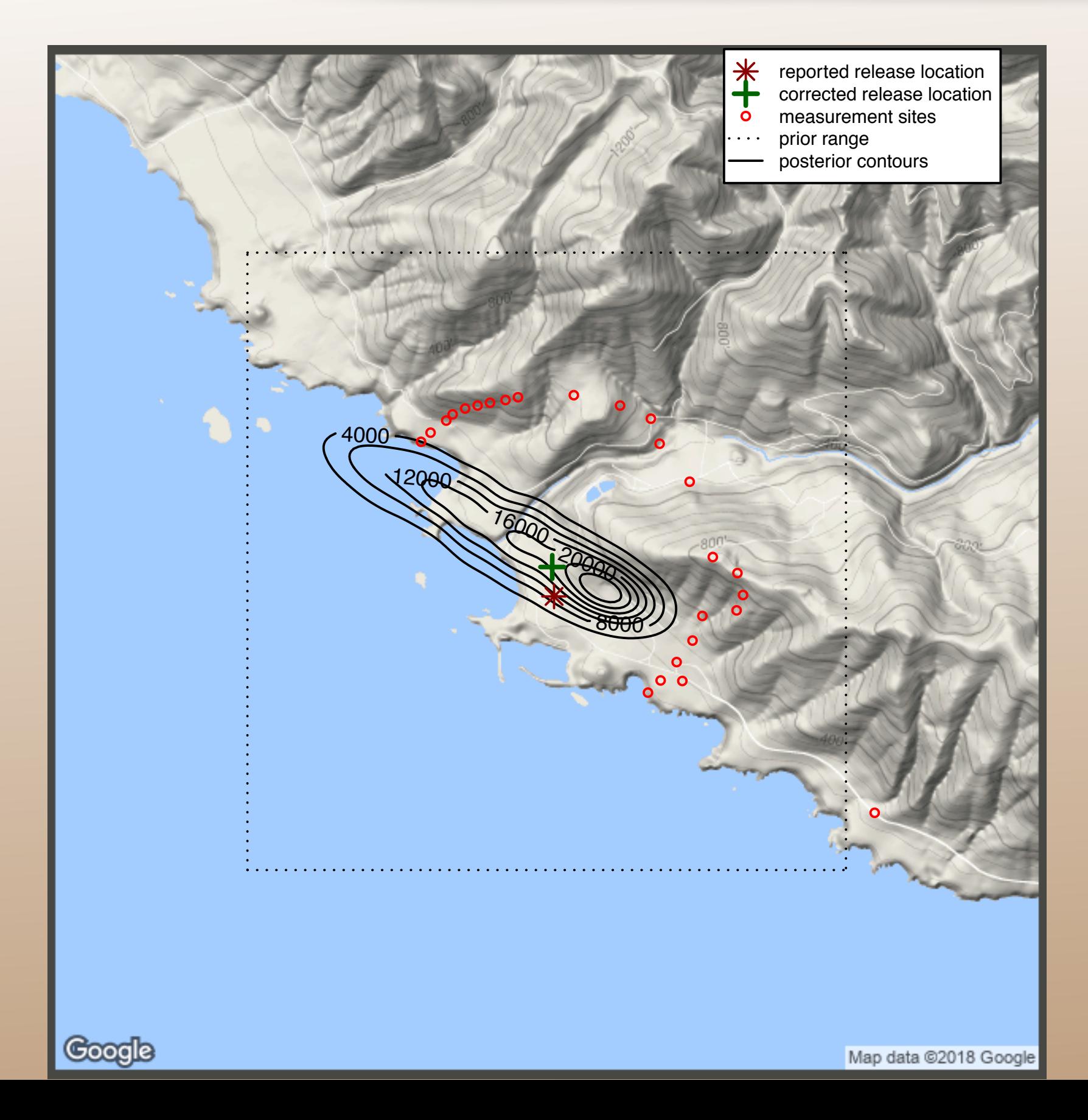

The release location was originally misreported. Our posterior distribution reveals that a second source of information corresponds to a much more probable location

# Analysis of Discrepancies

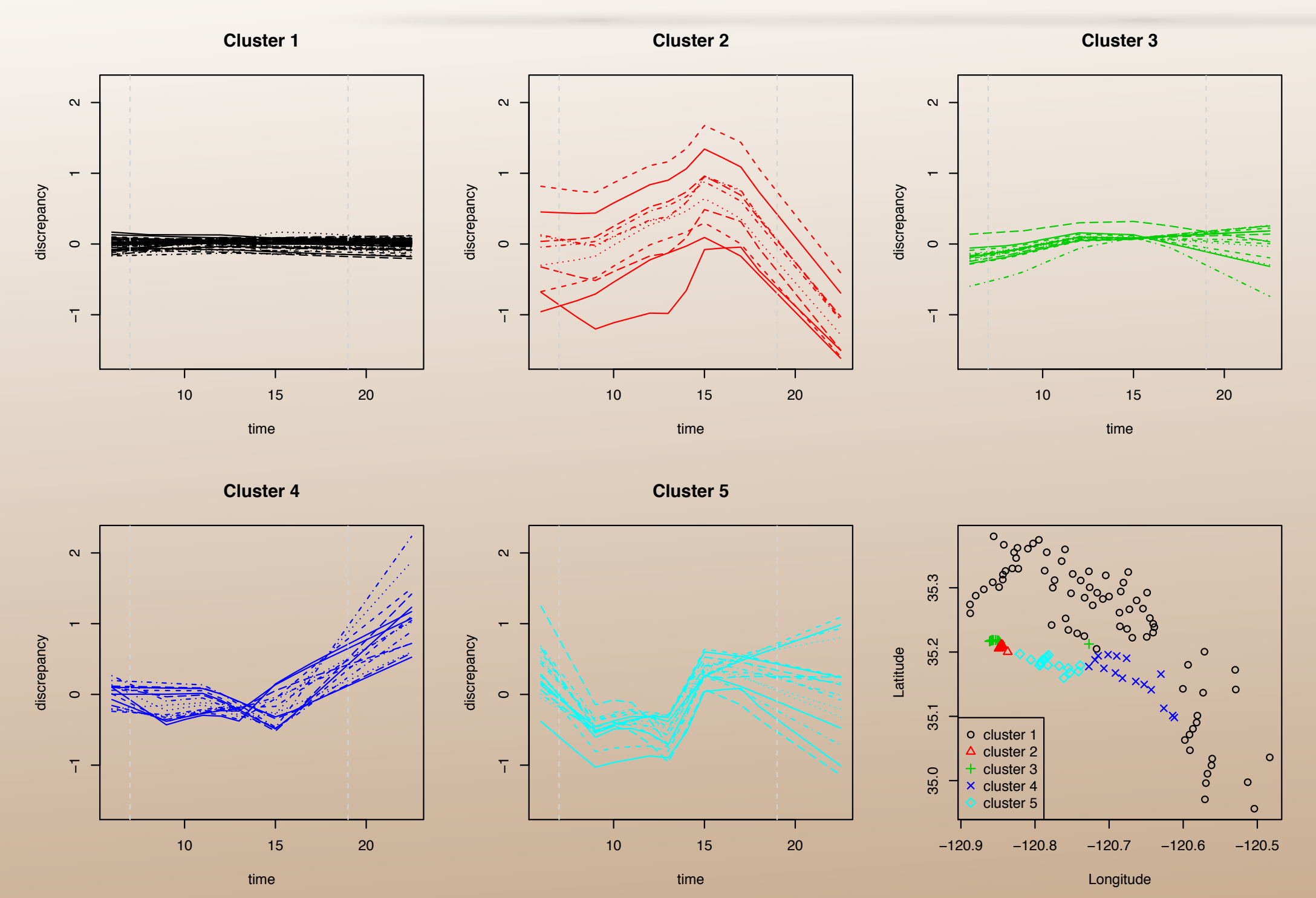

Clusters of discrepancy curves identifying clear location patterns.

• Adaptive regression splines have been effectively used to tackle an emulation and calibration problem for a massive computer experiment with large spatio-temporal output.

- Adaptive regression splines have been effectively used to tackle an emulation and calibration problem for a massive computer experiment with large spatio-temporal output.
- Our method scales well to large amounts of data, providing accurate emulation and prediction.

- Adaptive regression splines have been effectively used to tackle an emulation and calibration problem for a massive computer experiment with large spatio-temporal output.
- Our method scales well to large amounts of data, providing accurate emulation and prediction.
- Our method can handle continuous and categorical inputs.

- Adaptive regression splines have been effectively used to tackle an emulation and calibration problem for a massive computer experiment with large spatio-temporal output.
- Our method scales well to large amounts of data, providing accurate emulation and prediction.
- Our method can handle continuous and categorical inputs.
- We able to perform a time and space-varying sensitivity analysis of the inputs based on accurate analytic expressions for the global sensitivity coefficients.

- Adaptive regression splines have been effectively used to tackle an emulation and calibration problem for a massive computer experiment with large spatio-temporal output.
- Our method scales well to large amounts of data, providing accurate emulation and prediction.
- Our method can handle continuous and categorical inputs.
- We able to perform a time and space-varying sensitivity analysis of the inputs based on accurate analytic expressions for the global sensitivity coefficients.
- The method uses a fully probabilistic approach that allows to account for all sources of variability and provides a coherent quantification of the uncertainty.

• Chakraborty, A., Mallick, B. K., Mcclarren, R. G., Kuranz, C. C., Bingham, D., Grosskopf, M. J., Rutter, E. M., Stripling, H. F., and Drake, R. P. (2013), "Spline-based emulators for radiative shock experiments with measurement error," Journal of the American Statistical Association, 108, 411– 428.

- Chakraborty, A., Mallick, B. K., Mcclarren, R. G., Kuranz, C. C., Bingham, D., Grosskopf, M. J., Rutter, E. M., Stripling, H. F., and Drake, R. P. (2013), "Spline-based emulators for radiative shock experiments with measurement error," Journal of the American Statistical Association, 108, 411– 428.
- Francom, D., Sansó, B. (2018), "BASS: An R Package for Fitting and Performing Sensitivity Analysis of Bayesian Adaptive Spline Surfaces" , Journal of Statistical Software, to appear.

- Chakraborty, A., Mallick, B. K., Mcclarren, R. G., Kuranz, C. C., Bingham, D., Grosskopf, M. J., Rutter, E. M., Stripling, H. F., and Drake, R. P. (2013), "Spline-based emulators for radiative shock experiments with measurement error," Journal of the American Statistical Association, 108, 411– 428.
- Francom, D., Sansó, B. (2018), "BASS: An R Package for Fitting and Performing Sensitivity Analysis of Bayesian Adaptive Spline Surfaces" , Journal of Statistical Software, to appear.
- Francom, D., Sansó B., Kupresanin, A., and Johannesson, G. (2018), "Sensitivity Analysis and Emulation for Functional Data using Bayesian Adaptive Splines, " Statistica Sinica, 28, 791-816.

- Chakraborty, A., Mallick, B. K., Mcclarren, R. G., Kuranz, C. C., Bingham, D., Grosskopf, M. J., Rutter, E. M., Stripling, H. F., and Drake, R. P. (2013), "Spline-based emulators for radiative shock experiments with measurement error," Journal of the American Statistical Association, 108, 411– 428.
- Francom, D., Sansó, B. (2018), "BASS: An R Package for Fitting and Performing Sensitivity Analysis of Bayesian Adaptive Spline Surfaces" , Journal of Statistical Software, to appear.
- Francom, D., Sansó B., Kupresanin, A., and Johannesson, G. (2018), "Sensitivity Analysis and Emulation for Functional Data using Bayesian Adaptive Splines, " Statistica Sinica, 28, 791-816.
- Francom, D., Sansó B., Bulaevskaya, V., Lucas, D., Simpson, M. (2018), "Inferring Atmospheric Release Characteristics in a Large Computer Experiment using Bayesian Adaptive Splines" , submitted

- Chakraborty, A., Mallick, B. K., Mcclarren, R. G., Kuranz, C. C., Bingham, D., Grosskopf, M. J., Rutter, E. M., Stripling, H. F., and Drake, R. P. (2013), "Spline-based emulators for radiative shock experiments with measurement error," Journal of the American Statistical Association, 108, 411– 428.
- Francom, D., Sansó, B. (2018), "BASS: An R Package for Fitting and Performing Sensitivity Analysis of Bayesian Adaptive Spline Surfaces" , Journal of Statistical Software, to appear.
- Francom, D., Sansó B., Kupresanin, A., and Johannesson, G. (2018), "Sensitivity Analysis and Emulation for Functional Data using Bayesian Adaptive Splines, " Statistica Sinica, 28, 791-816.
- Francom, D., Sansó B., Bulaevskaya, V., Lucas, D., Simpson, M. (2018), "Inferring Atmospheric Release Characteristics in a Large Computer Experiment using Bayesian Adaptive Splines" , submitted
- Higdon, D., Gattiker, J., Williams, B., and Rightley, M. (2008), "Computer model calibration using high-dimensional output, " Journal of the American Statistical Association, 103.

- Chakraborty, A., Mallick, B. K., Mcclarren, R. G., Kuranz, C. C., Bingham, D., Grosskopf, M. J., Rutter, E. M., Stripling, H. F., and Drake, R. P. (2013), "Spline-based emulators for radiative shock experiments with measurement error," Journal of the American Statistical Association, 108, 411– 428.
- Francom, D., Sansó, B. (2018), "BASS: An R Package for Fitting and Performing Sensitivity Analysis of Bayesian Adaptive Spline Surfaces" , Journal of Statistical Software, to appear.
- Francom, D., Sansó B., Kupresanin, A., and Johannesson, G. (2018), "Sensitivity Analysis and Emulation for Functional Data using Bayesian Adaptive Splines, " Statistica Sinica, 28, 791-816.
- Francom, D., Sansó B., Bulaevskaya, V., Lucas, D., Simpson, M. (2018), "Inferring Atmospheric Release Characteristics in a Large Computer Experiment using Bayesian Adaptive Splines" , submitted
- Higdon, D., Gattiker, J., Williams, B., and Rightley, M. (2008), "Computer model calibration using high-dimensional output, " Journal of the American Statistical Association, 103.
- Kennedy, M. C., and O'Hagan, A. (2001), "Bayesian calibration of computer models, " Journal of the Royal Statistical Society. Series B, Statistical Methodology, 425–464.

- Chakraborty, A., Mallick, B. K., Mcclarren, R. G., Kuranz, C. C., Bingham, D., Grosskopf, M. J., Rutter, E. M., Stripling, H. F., and Drake, R. P. (2013), "Spline-based emulators for radiative shock experiments with measurement error," Journal of the American Statistical Association, 108, 411-428.
- Francom, D., Sansó, B. (2018), "BASS: An R Package for Fitting and Performing Sensitivity Analysis of Bayesian Adaptive Spline Surfaces", Journal of Statistical Software, to appear.
- Francom, D., Sansó B., Kupresanin, A., and Johannesson, G. (2018), "Sensitivity Analysis and Emulation for Functional Data using Bayesian Adaptive Splines," Statistica Sinica, 28, 791-816.
- Francom, D., Sansó B., Bulaevskaya, V., Lucas, D., Simpson, M. (2018), "Inferring Atmospheric Release Characteristics in a Large Computer Experiment using Bayesian Adaptive Splines", submitted
- Higdon, D., Gattiker, J., Williams, B., and Rightley, M. (2008), "Computer model calibration using high-dimensional output," Journal of the American Statistical Association, 103.
- Kennedy, M. C., and O'Hagan, A. (2001), "Bayesian calibration of computer models," Journal of the Royal Statistical Society. Series B, Statistical Methodology, 425–464.